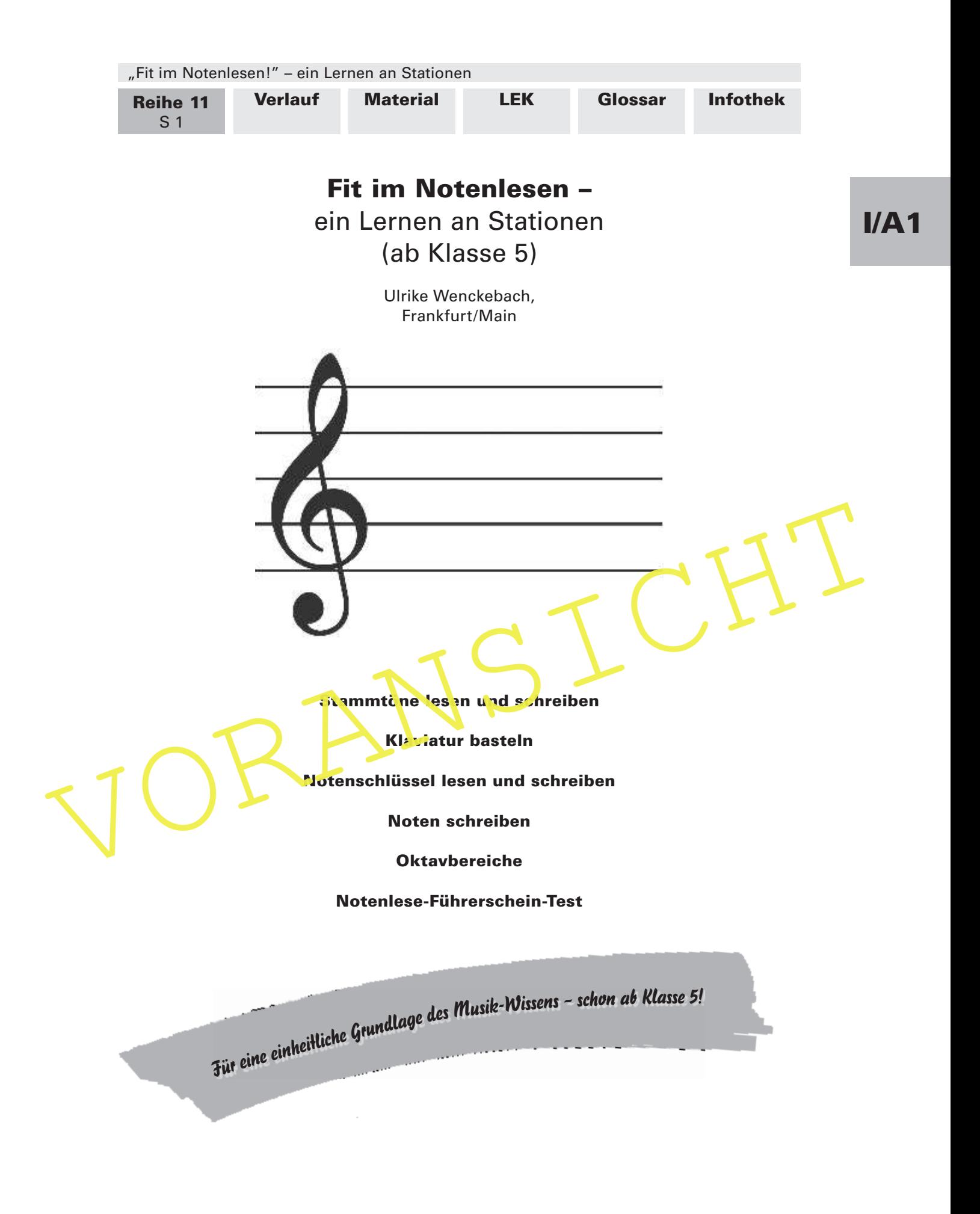

65 RAAbits Musik Januar 2010

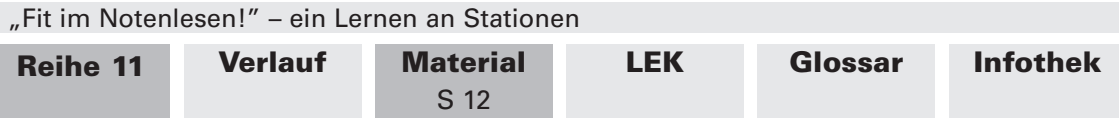

## M 11 Noten selber schreiben (Station 5) (W)

Beim Notenschreiben musst du sehr genau sein und dich gut konzentrieren. Es ist wichtig, dass die Noten eine eindeutig erkennbare Position haben. Für die Position einer Note gibt es nur zwei Möglichkeiten:

#### Möglichkeit a): Die Note liegt genau auf einer Notenlinie

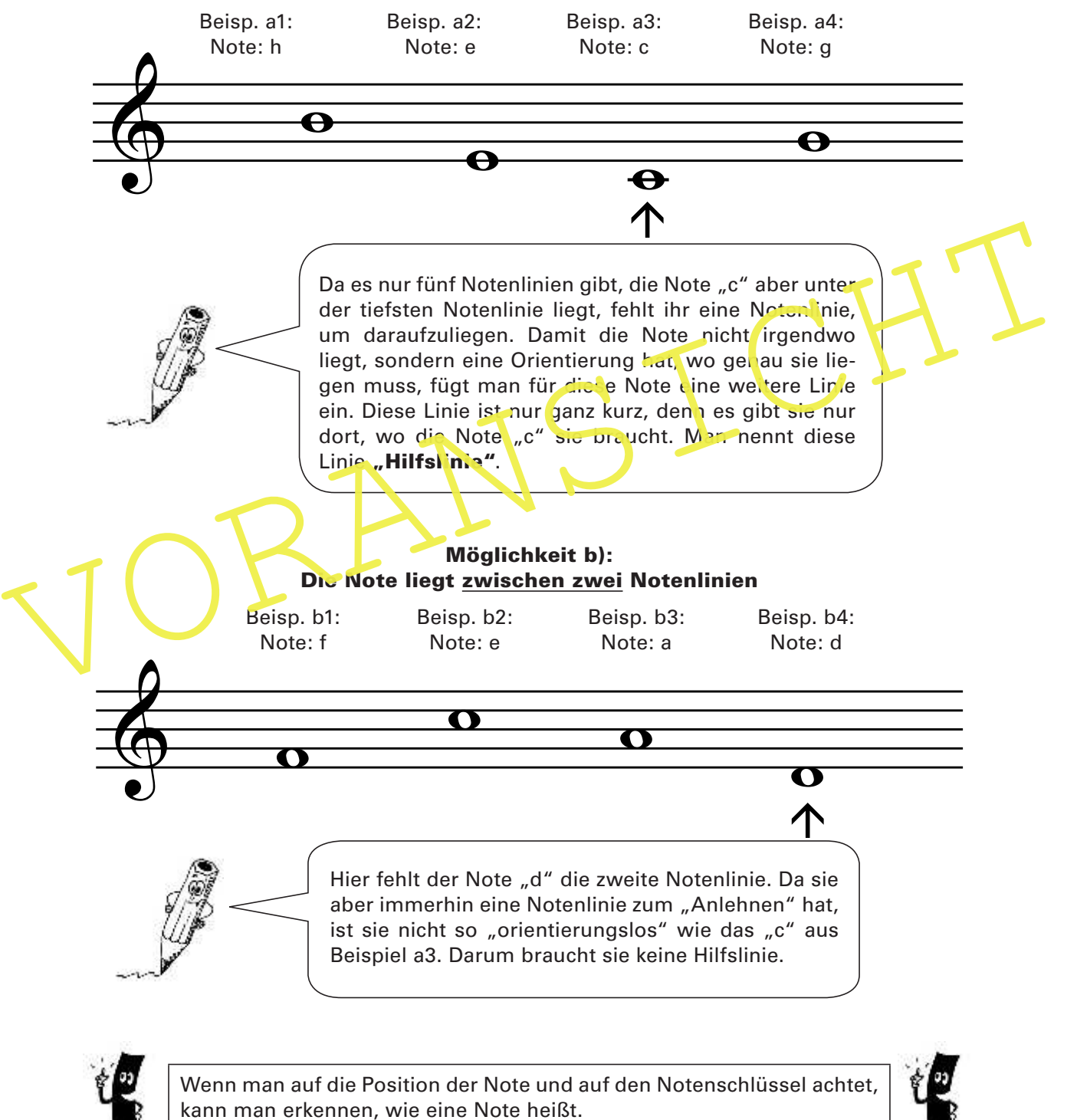

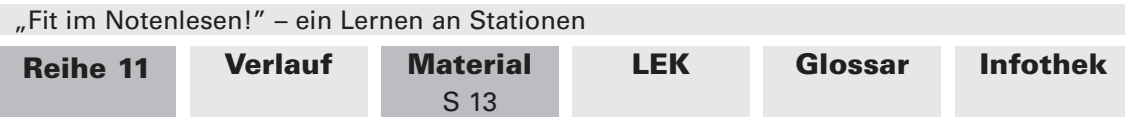

## M 12 Jetzt bist du dran! – Noten schreiben (Station 5) (W)

Jetzt bist du dran! Zeichne die in den Aufgaben angegebenen Noten nach den Vorlagen auf dem Merkblatt. Achte besonders darauf, dass deutlich erkennbar ist, ob die jeweilige Note auf einer Notenlinie oder zwischen zwei Notenlinien liegt.

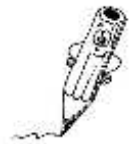

Noch ein Tipp: Auf den Merkblättern "Zwei Notenschlüssel stellen sich vor" (M 6 und M 7) kannst du dir noch einmal die Notennamen im Violinund Bassschlüssel ansehen.

1. Zeichne die angegebenen Noten im Violinschlüssel.

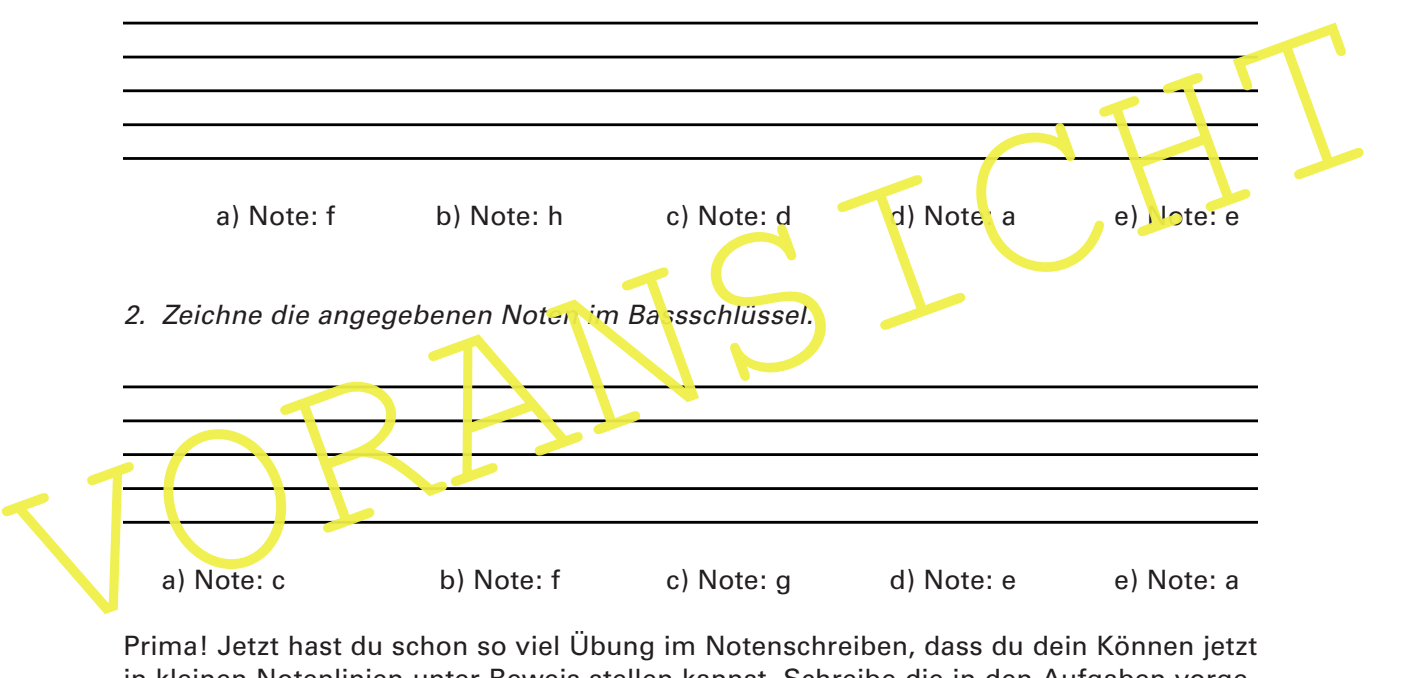

in kleinen Notenlinien unter Beweis stellen kannst. Schreibe die in den Aufgaben vorgegebenen Noten in die kleinen Notenlinien.

#### Viel Spaß!

3. Schreibe im Violinschlüssel: 4. Schreibe im Bassschlüssel:

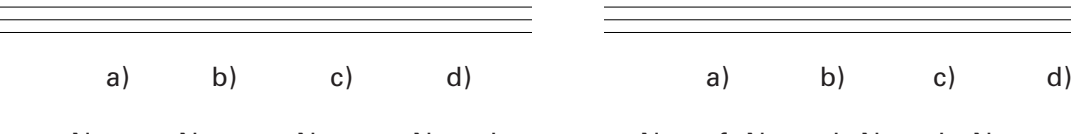

Note: g Note: e Note: c Note: h Mote: f Note: d Note: h Note: g

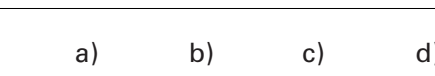

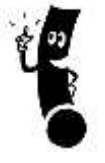

Nicht vergessen: Vergleiche deine Ergebnisse mit deinen Klassenkameradinnen und -kameraden. Alles richtig? Überprüfe die Lösungen am Service-Tisch.

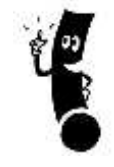

I/A1

Reihe 11

"Fit im Notenlesen!" – ein Lernen an Stationen

"Fit im Notenlesen!" – ein Lernen an Stationen Verlauf

Verlauf Material

**Material** 

LEK

Glossar

Infothek

S 14

# M 13 Oktavbereiche – Information (Station 6) (P)

Die gesamte Klaviatur eines Flügels umfasst in der Regel 52 weiße Tasten (Stammtöne). Durch dieses mehrfache Aneinanderreihen der Stammtöne wiederholen sich die Notennamen. Den Abstand von einem "c" zum nächsten "c" nennt man auch "Oktave", den Bereich zwischen "c" und dem nächsten "c" nen it man dementsprechend "Oktavbereich".

Wenn man also die tiefen Stammtöne (im Bassschlüssel) und die hohen Stammtöne (im Violinschlüssel) aneinanderreiht, ergeben sich verschiedene Oktavbereiche (in der Abbildung sind sie durch Klammern getrennt). Damit man immer ganz genau weiß, welcher Ton gemeint ist, haben die jeweiligen Oktavbereiche und deren Töne ihre eigenen Namen:

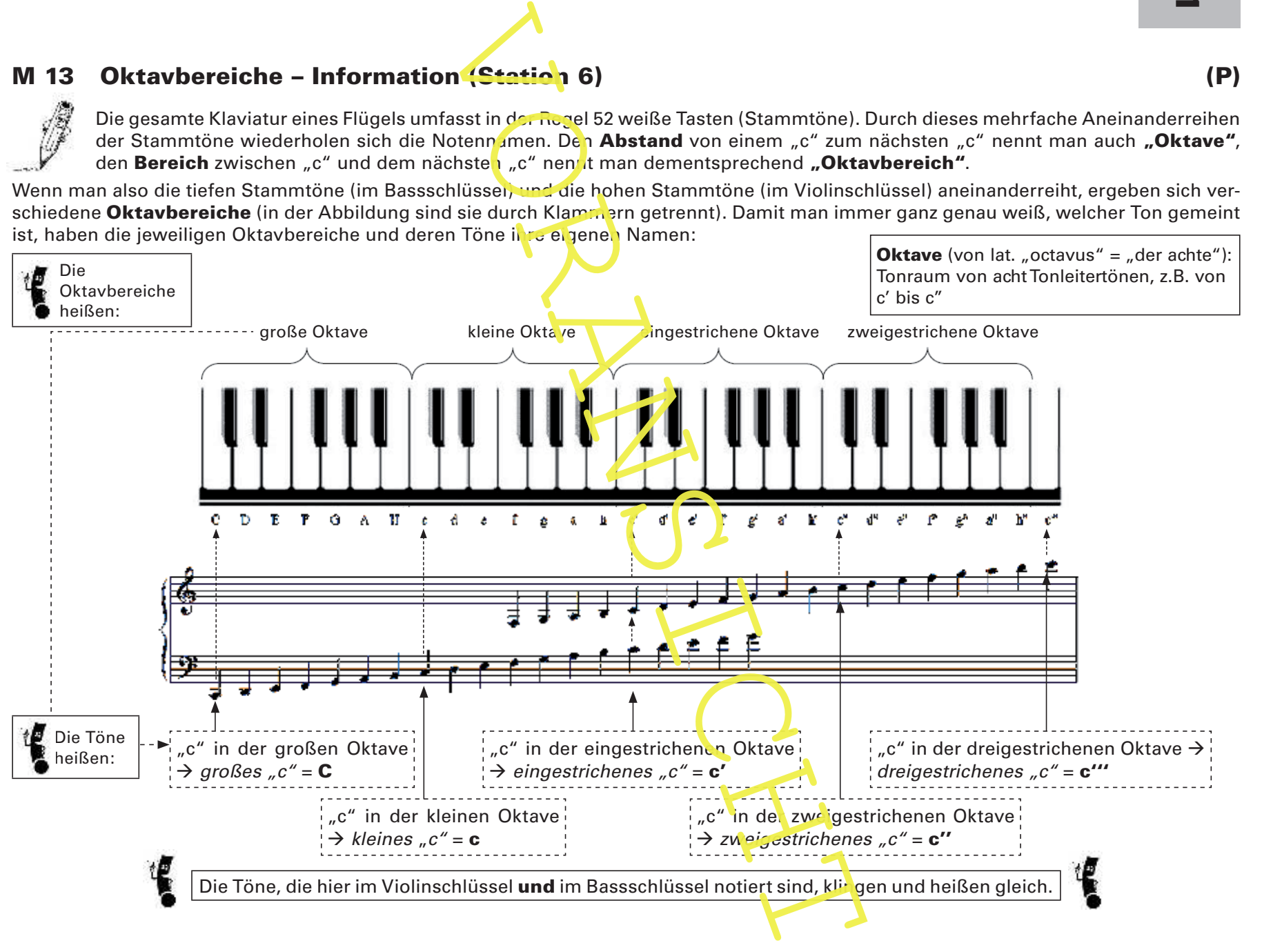

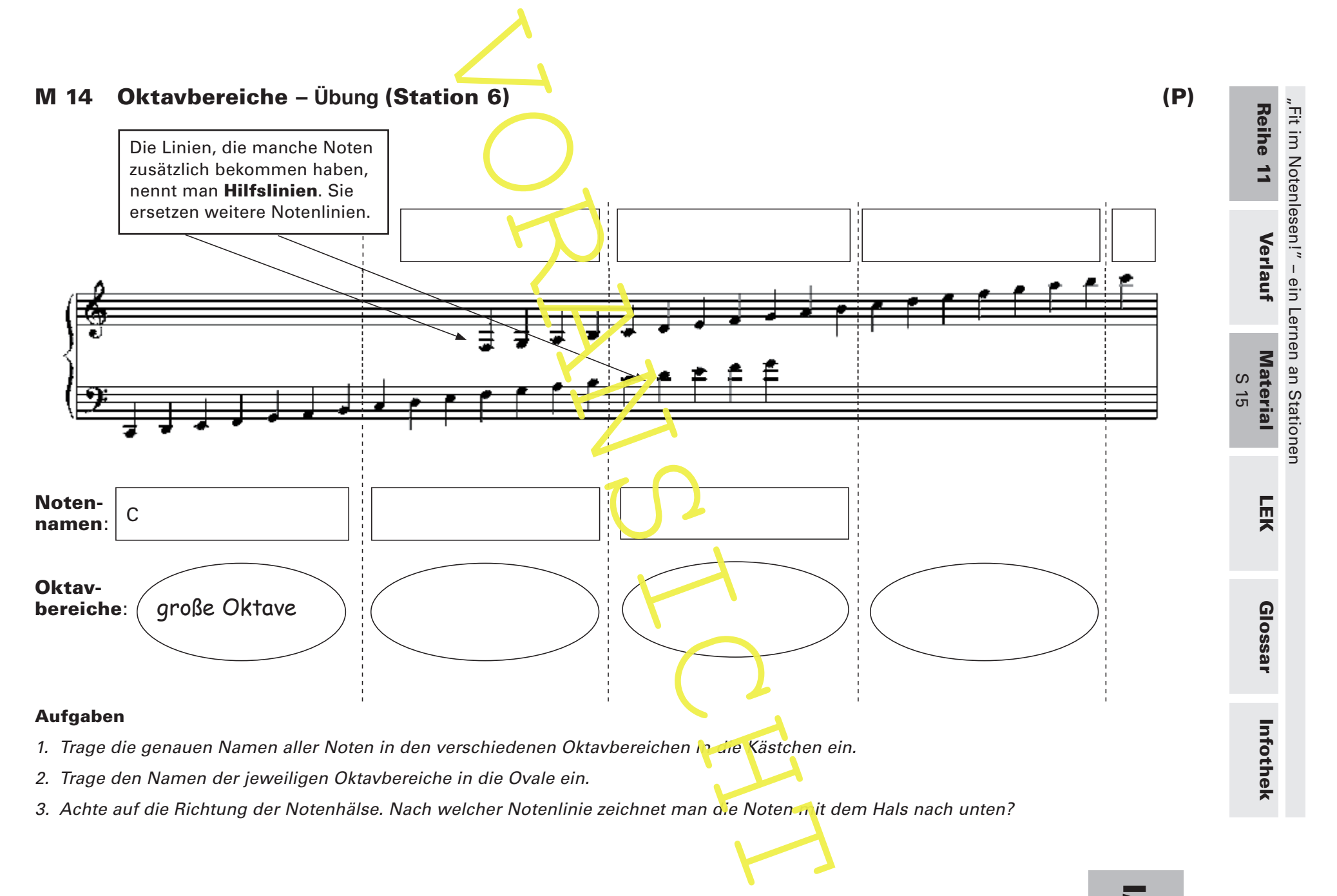

I/A1